# 信州上田学A 2023 第3回(1) 地域キュレーションの進め方(2)

#### 2023年10月19日

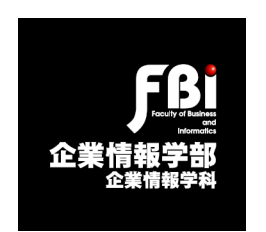

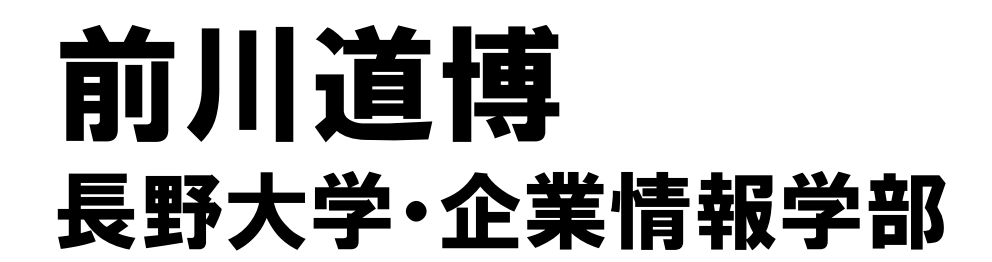

# 信州上田学/地域キュレーション

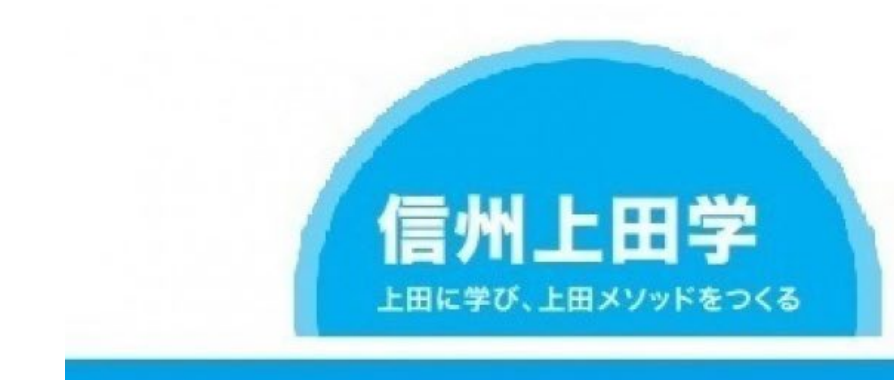

### 信州上田学A 2023

学生による地域キュレーション

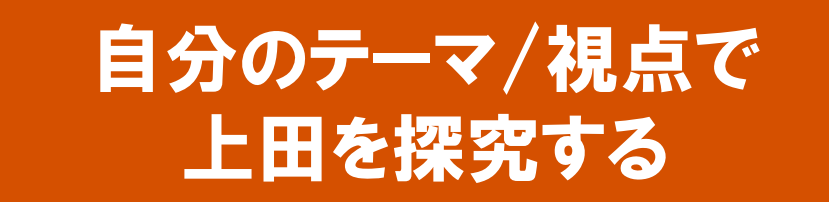

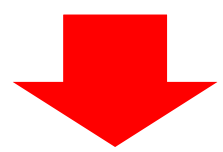

探究したことをアウトプット (学習成果をネットに公開展示)

## 皆さんの探究テーマ(予定)

#### 信州上田学2023 第1回10/5「探究テーマ一覧(予定)」 25 J学生 長野県坂城町 蚕産業がどのようにして発展したのか No. 所属 ①出身地 4)探究したいテーマ 26 )学生 静岡県牧之原市 地域デザイン 1 F学生 群馬県高崎市 長野県の自然、地域福祉について 観光や産業に関するもの、特産品などの扱い 27 学生 新潟県新潟市 2 F学生 富山県富山市 どのようにして蚕都上田は生まれたのか 28 学生 群馬県前橋市 食べ物について 栃木県壬生町 3 F学生 特産品の歴史 29 洋生 山形県南陽市 上田市の歴史について 4 F学生 新潟県新潟市 住民に対して必要とされる福祉の支援 岐阜県岐阜市 デザイン 5 F学生 長野県高森町 上田の文化財について 長野県伊那市 全国にPRできるような上田市の魅力発見 6 F学生 富山県氷見市 上田の食について 長野県佐久市 上田の歴史 7 F学生 食についてか美術について 長野県辰野町 東信地域で、水不足にどう対処してきたか 33 岸生 長野県上田市 8 F学生 長野県駒ケ根市 季節で変わる上田城 秋田県由利本荘市蚕都について探求したい 9 F学生 岐阜県羽島市 地域福祉 35 T学生 静岡県浜松市 上田の観光地がどのように発展してきたか 10 F学生 静岡県浜松市 真田幸村と上田の関わり 栃木県足利市 歴史と地域とスポーツがどう関連してきたか 36 T学生 11 F学生 新潟県十日町市 日本一日照時間が長い、なぜそうなっているか 37 T学生 栃木県佐野市 上田では戦国時代などで何が起きていたのか 12 F学生 長野県安曇野市 日本全体の歴史と絡めた上田地域の歴史事象 栃木県大田原市 地方の商店街の活性化について 38 T学生 13 F学生 茨城県守谷市 観光面の強みについて 39 T学生 長野県上田市 気候や地形を生かした農産物とその周知 14 F学生 秋田県能代市 観光 新潟県上越市 40 T学生 上田がどう観光客を呼び込む工夫をしているか 15 F学生 長野県原村 上田市は子育てや生活に便利な地か 神奈川県横浜市 都心と地方のジェンダー格差の違いについて 41 T学生 16 F学生 福島県三島町 上田市のおすすめスポット、魅力、地域づくり 42 T学生 静岡県静岡市 昔から現在までの上田市の観光業について 17 F学生 群馬県桐牛市 別所温泉 上田の成り立ち 43 T学生 愛知県名古屋市 18 F学生 長野県中野市 観光か福祉 44 T学生 茨城県神栖市 上田に縁のある真田家について 19 F学生 静岡県静岡市 ├田市の産業の歴史 45 T学生 長野県長野市 上田城について 20 F学生 愛知県岡崎市 真田昌幸(個人的に戦国武将に興味があるから) 46 T学生 埼玉県熊谷市 上田市のきれいな山と空気 21 F学生 茨城県土浦市 現在と過去でどのように変化してきたか 石川県金沢市 上田市を長野市と松本市に並ぶ都会にできるか 47 T学生 22 F学生 静岡県静岡市 上田の地域交通と産業のつながり 48 T学生 宮城県大崎市 上田市の主要産業の歴史 23 F学生 上田市の産業について 石川県能登町 上田市の産業と行政のかかわりについて 49 T学生 長野県長野市 24 F学生 静岡県浜松市 上田に関わる歴史 50 T学生 山梨県笛吹市 持続可能な農村社会

## 探究テーマ(続

地方の商店街について 上田と真田氏の関係

上田の観光の取り組み

上田市と周辺の町の関係

市町村合併について

真田家関係のこと

観光による地域活性化

上田城の復元

地方創生

農民美術

蚕業と交通

51 T学生

52 T学生

53 T学生

54 T学生

55 T学生

56 T学生

57 T学生

58 T学生

59 T学生

60 T学生

61 T学生

62 T学生

63 T学生

64 T学生

65 T学生

66 T学生

67 T学生

68 T学生

69 T学生

70 T学生

71 T学生

72 T学生

73 T学生

74 T学生

75 T学生

76 T学生

愛媛県伊方町

沖縄県那覇市

群馬県嬬恋村

福岡県福岡市

静岡県浜松市

静岡県静岡市

長野県長野市

沖縄県糸満市

長野県佐久市

長野県上田市

長野県上田市

長野県長和町

長野県佐久市

秋田県秋田市

富山県富山市

愛知県瀬戸市

愛知県豊田市

長野県松本市

長野県上田市

長野県小諸市

長野県坂城町

静岡県静岡市

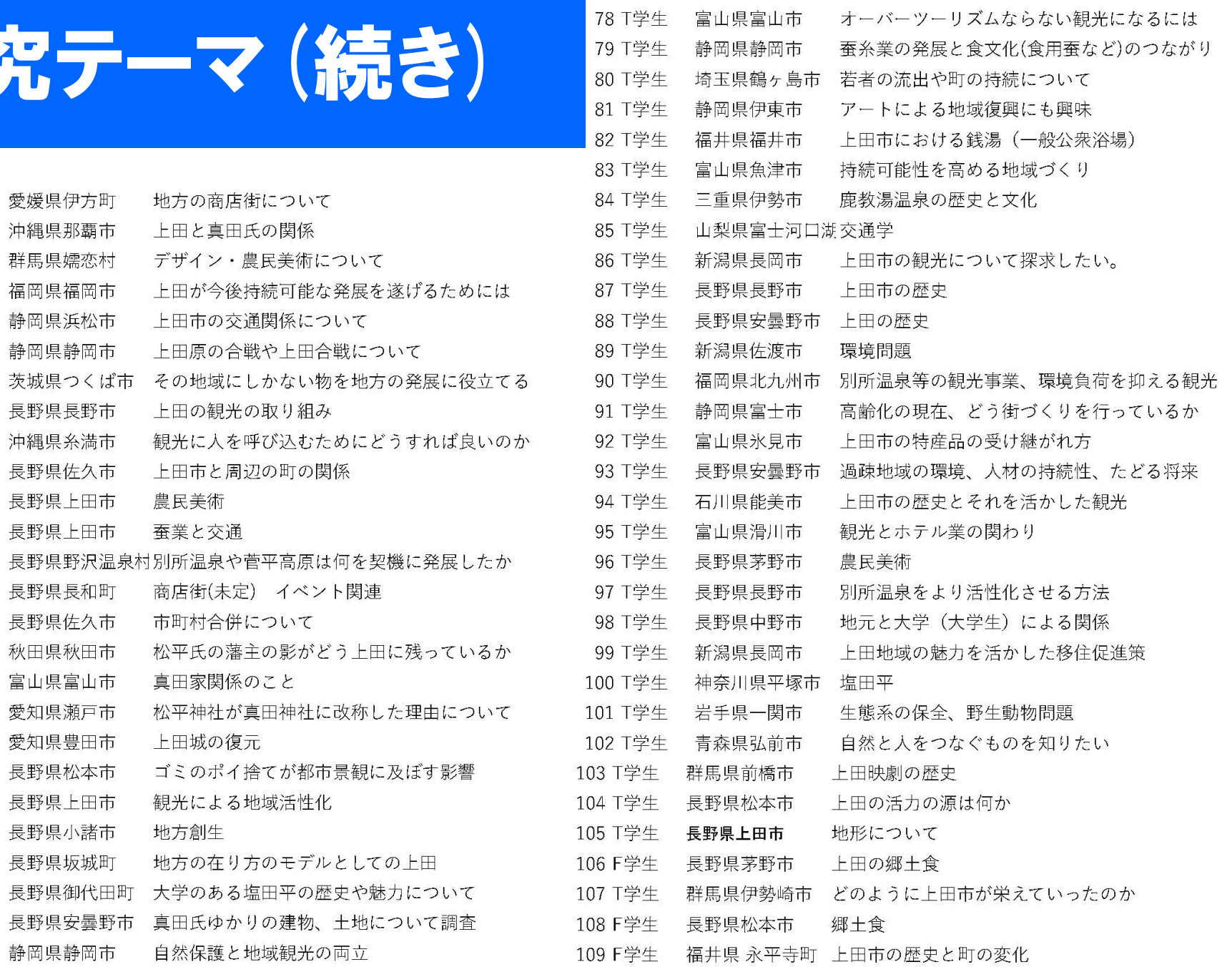

77 T学生

山梨県甲府市

養蚕の歴史などについて調べてみたい

# 何を探究するか、どう探究するか

- •地域探検
	- 興味ある上田のまちなかを探検する(ぶらぶら)
	- 関心ある視点から地域を探る
- •情報源をネットや図書館などから物色する
	- 参照した情報源から発想、探究に活かす
- •自分がやりたいことを計画、ブレークさせていく

Do Action! 問いを立て探究/探検する

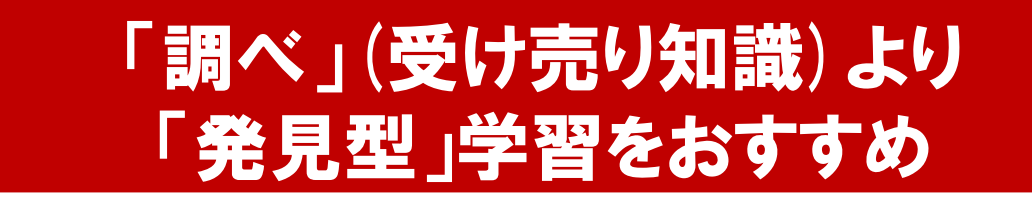

## 地域キュレーションの進め方

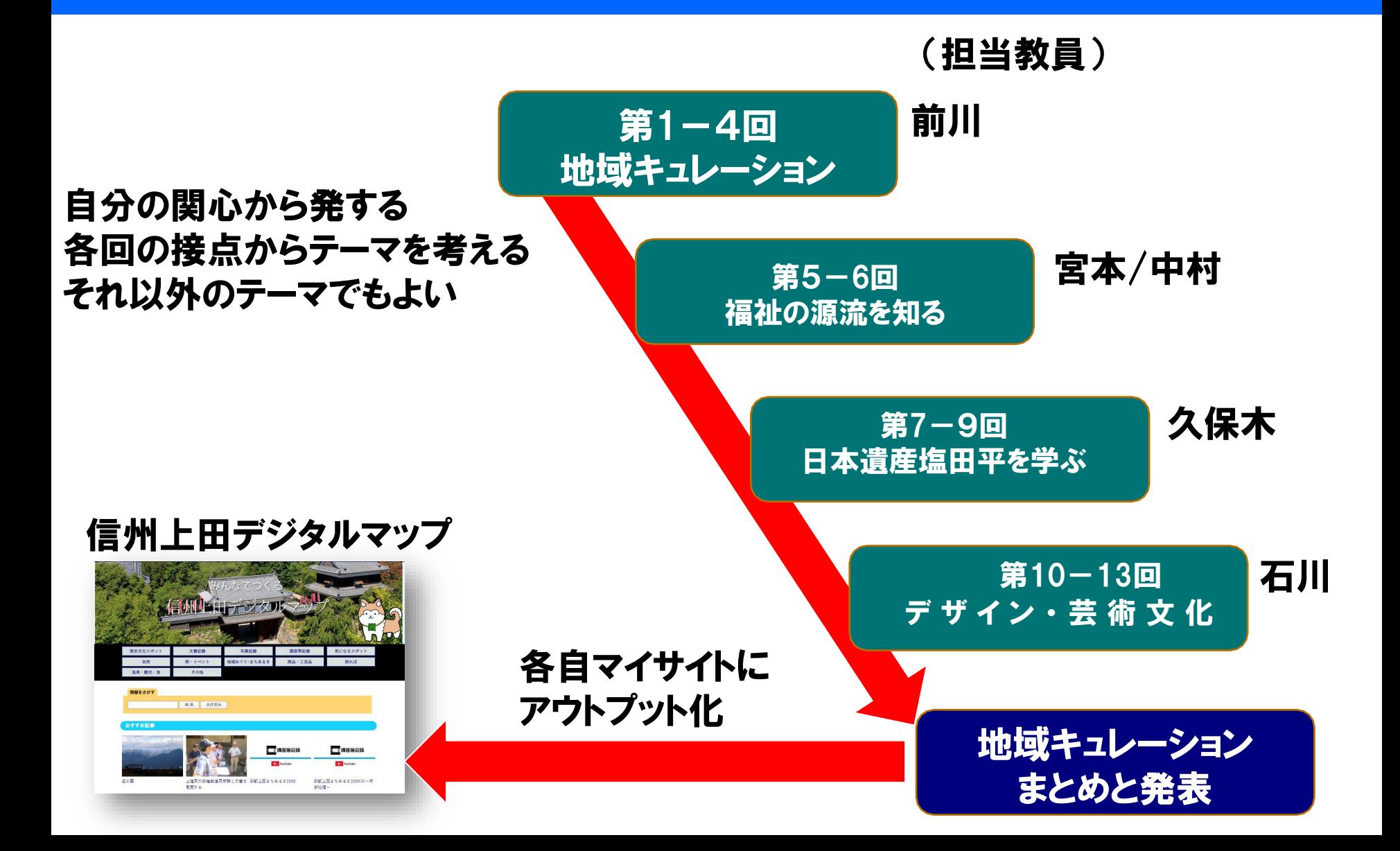

## 地域キュレーションの進め方

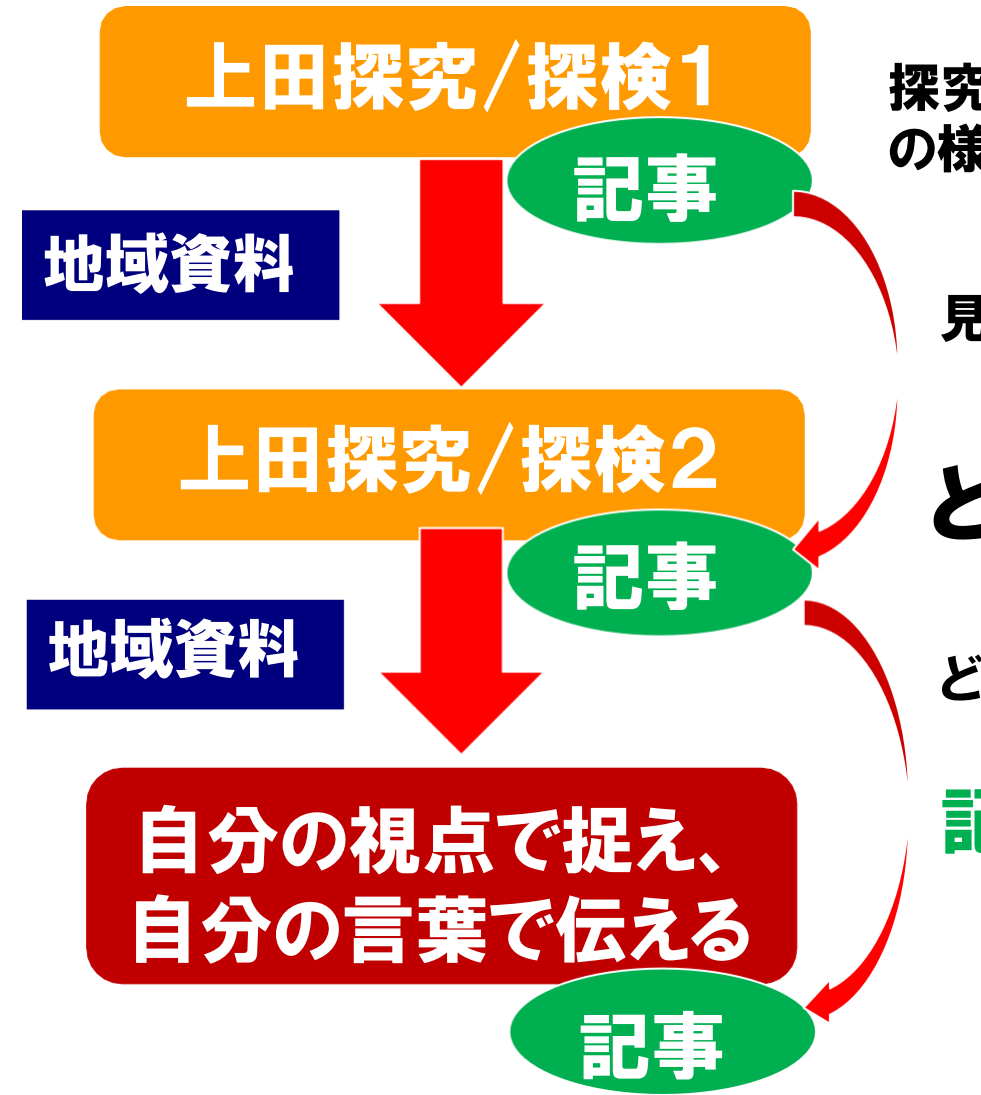

探究の方向を意識し、地域を見聞し地域 の様子を知る

見えてきたこと、気づいたこと

## とことん見、探究を進める

どうアプローチするか?

### 記事はどんどん投稿しよう!

何が見えてきたか、 さらに何をしたいか

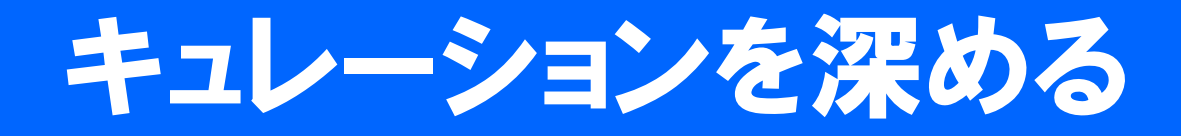

- •探究を楽しもう!
- •信州上田学で探求を「ちょっと」始める
- •課題発見、面白さ発見につなげよう

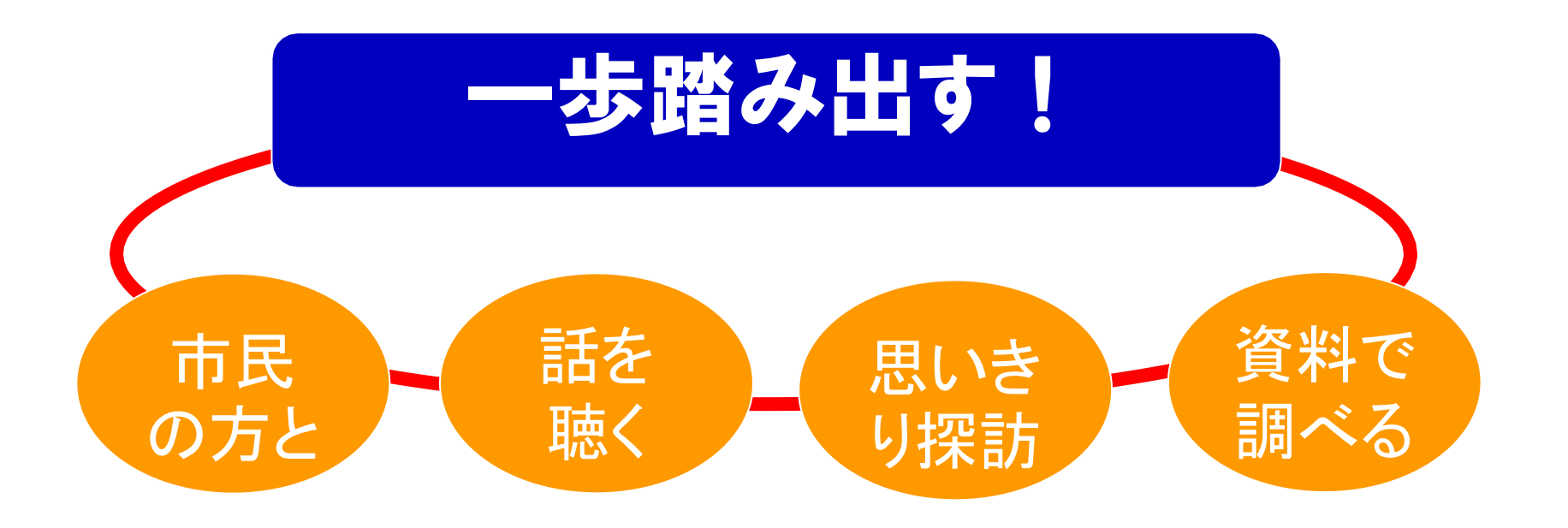

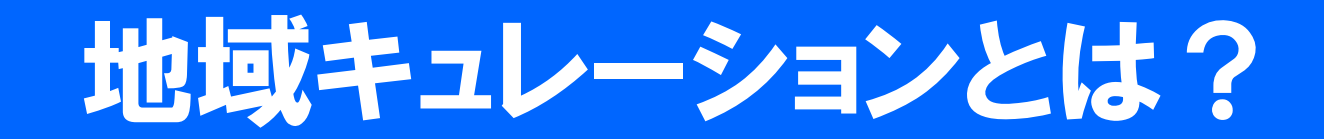

### 自ら考え、調べ、知識化したことを 公開展示(アウトプット)する学び

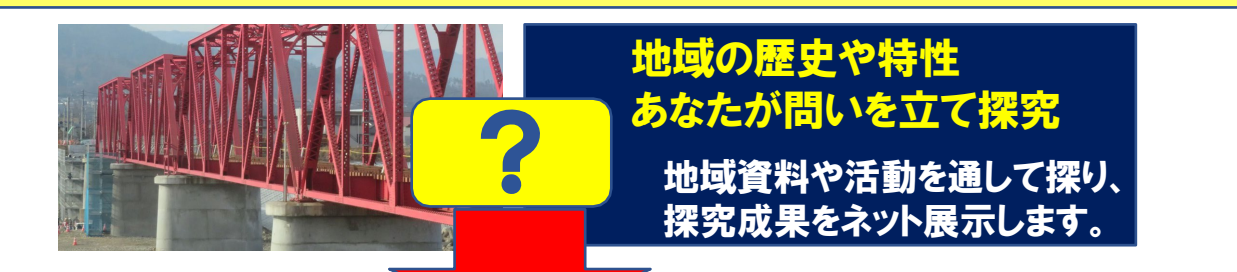

キュレーション型学習

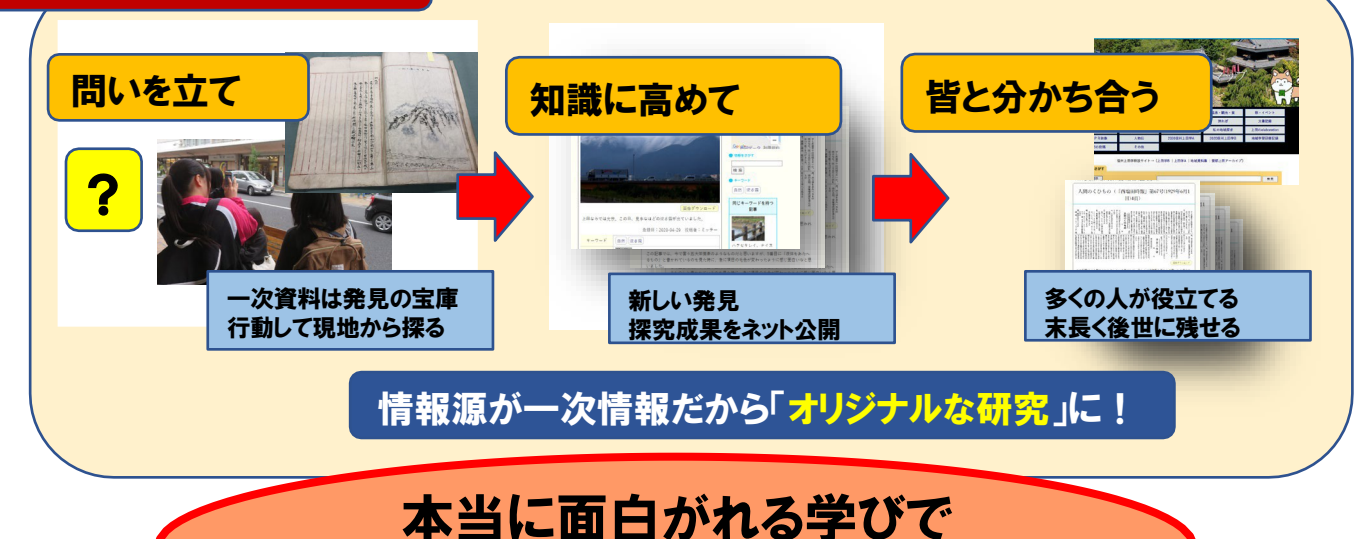

「地域学」にチャレンジ!

## 地域キュレーション2022 学生からの報告(学び成果発表会から)

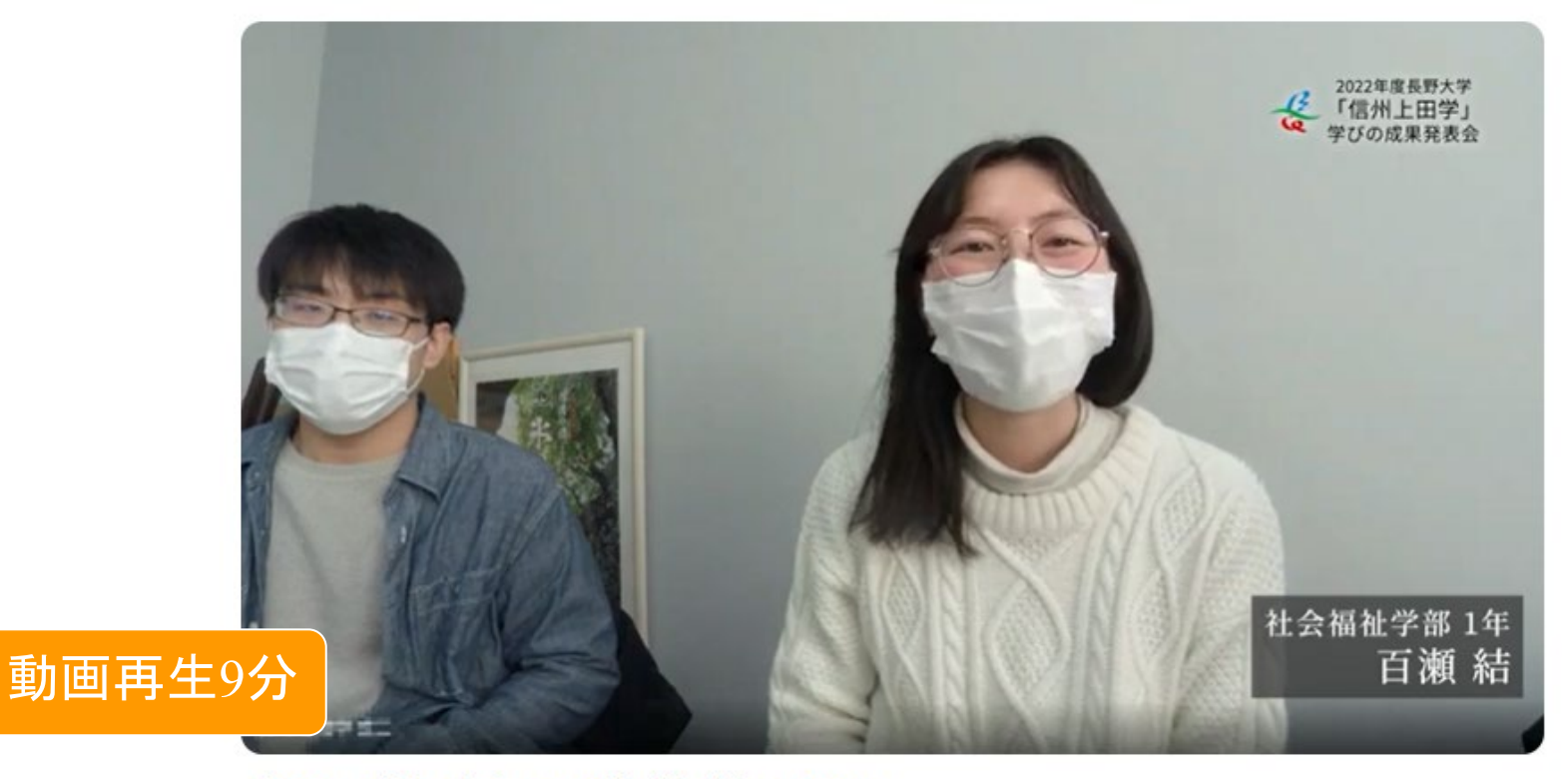

【発表:第2部】①講義「信州上田学A」

キュレーション1:蚕都上田からみた性役割に関する労働と動物愛護 (F1 百瀬結さん) キュレーション2:別所温泉の魅力を塩田平活性化に活かす(F2 山崎優希さん) キュレーション3:蚕都から学ぶ発展のコツ(J1 内田真太朗さん)

<https://youtu.be/jQKHOe8xK8k?si=eFPoPq3xCZ2M4sTi&t=328>

### 先行キュレーション紹介①tohuさん 蚕都上田からみた性役割に関する労働と動物愛護

【探求のねらい】

社会の状況が大きく変化していたことで女性の労働者が必要とされていた約100年 前の蚕都上田の記録から学び、現在の社会の労働の在り方について考えました。

また、蚕業において猫が重宝されたことから、動物と共存する方法についても考察し ました。 その過程において、常田館製糸場や蚕養神社などを訪れて当時の社会の様 子を学びました。

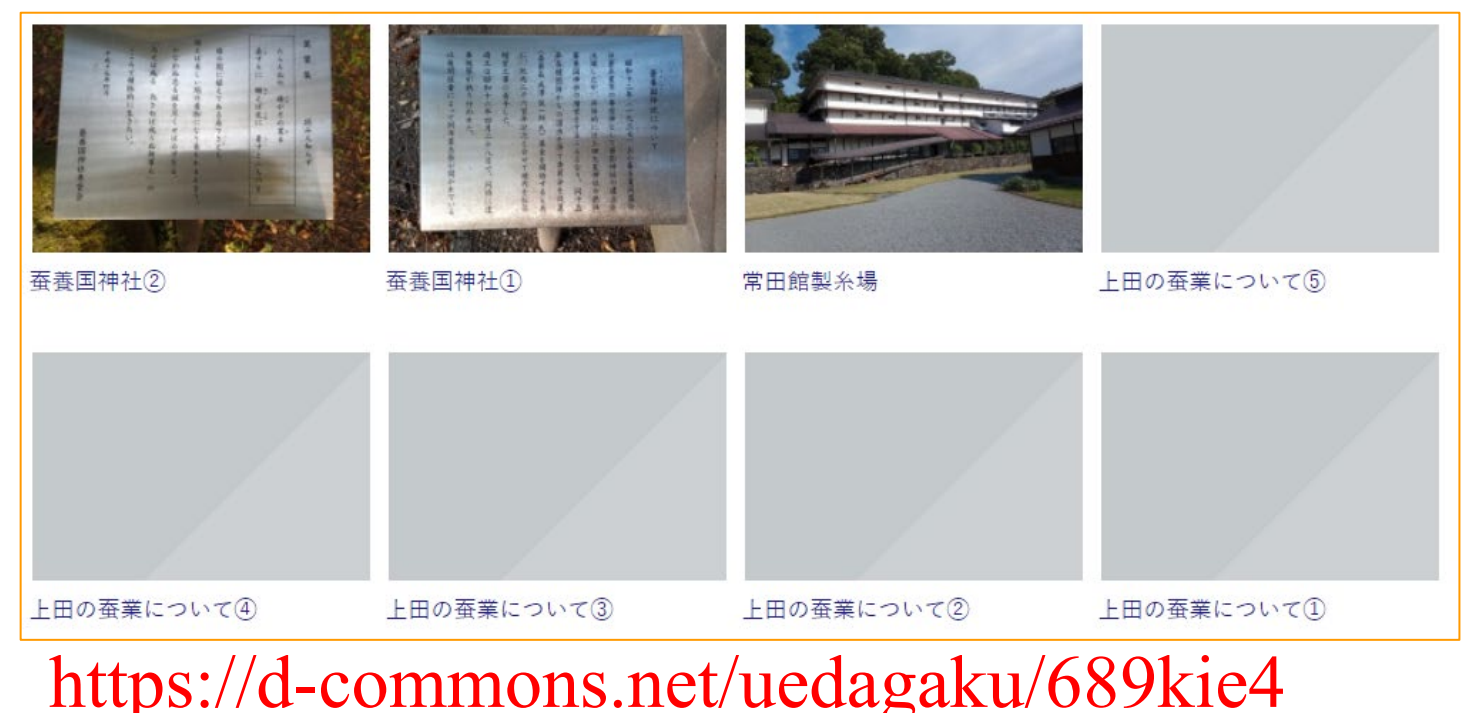

## 先行キュレーション紹介②鈴の音さん 別所温泉の魅力を塩田平活性化に活かす

【探求のねらい】

別所温泉には落ち着くカフェ、きれいな景色など様々な魅力があります。 ただ道が狭く、坂も多いため、観光が大変という面もあります。 そこで超小型車の活用やガイドの方を募り、車で移動しながら、そしてガイドの方の 説明を聞きながら、別所温泉を観光するというのも良いのではないでしょうか?

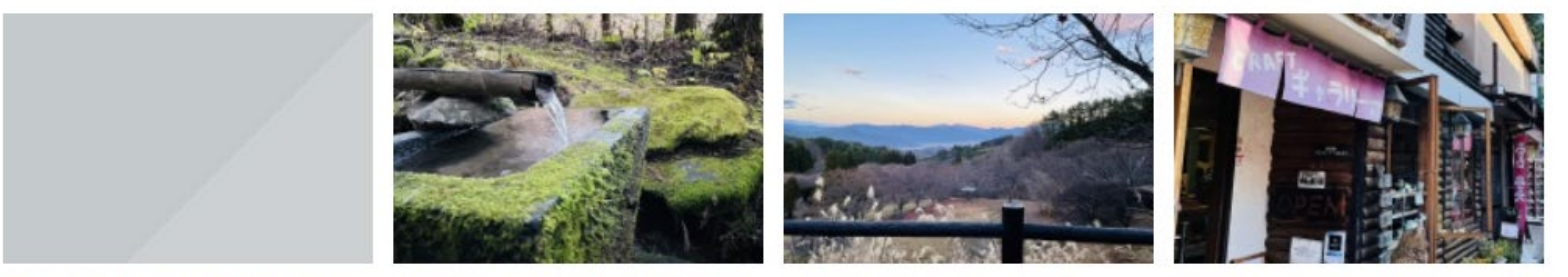

別所温泉の魅力を塩田平活性化に 木々と水の音が響く神聖な場所 活かす

木のぬくもりが印象的な、どこか 懐かしいお店

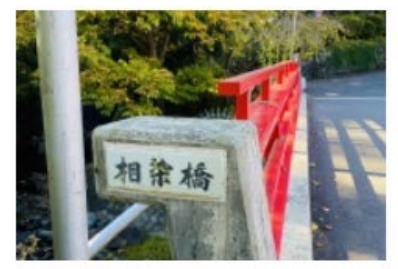

蛍も集う紅の橋

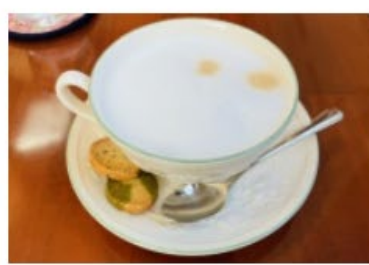

年代問わず集まる憩いの場

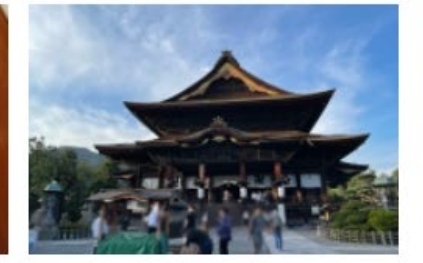

山道をのぼって見える暑色

善光寺参り

<https://d-commons.net/uedagaku/1122courage>

### 先行キュレーション紹介③ぶ さん 上田市の芸術家

【探求のねらい】

上田市、特に私の住んでいる神川地区の芸術家について探求してみました。

きっかけとして私は山本鼎が初めて自由画教育行った神川小学校にも通っていて小 さい頃から馴染みがありました。そこで山本鼎のような芸術家はどのような影響を与 えたかを探求してみたいと思いました。

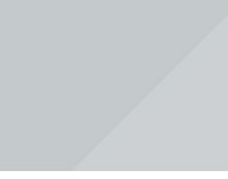

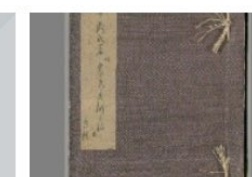

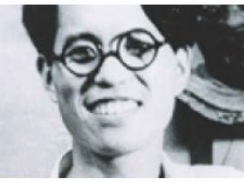

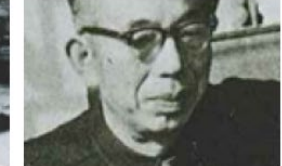

まとめ

農民美術と私

中村直人

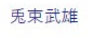

にも赴き探究を深 める

資料を調べ、現地

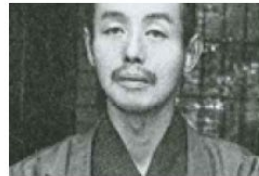

金井正について

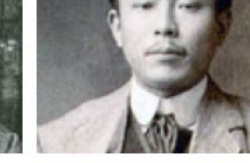

農民美術運動を促進した人物

農民美術の魅力

給桑上の注意

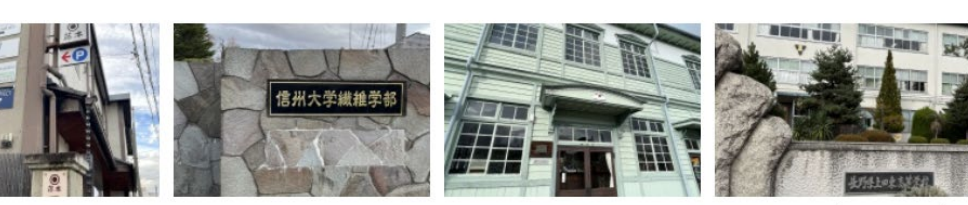

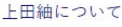

信州大学繊維学部

上田蚕種協業組合

旧小県蚕業学校(現上田東高校)

<https://d-commons.net/uedagaku/2003628you>

# 「信州上田学2023」ネット公開

- •「信州上田学」は地域に開かれた大学の講座
- •皆さんの探究成果(アウトカム)を人類の知に

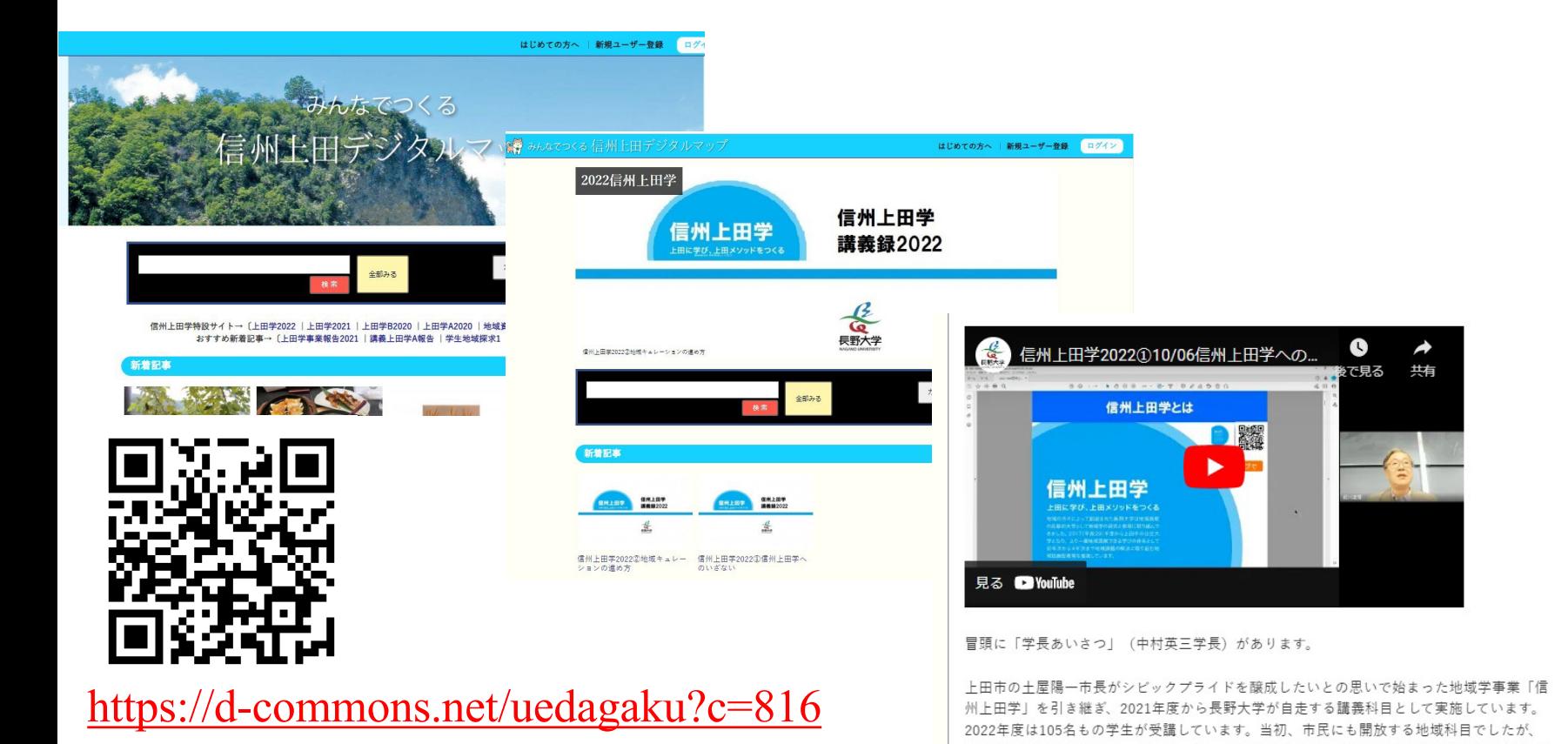

## 信州上田デジタルコモンズ

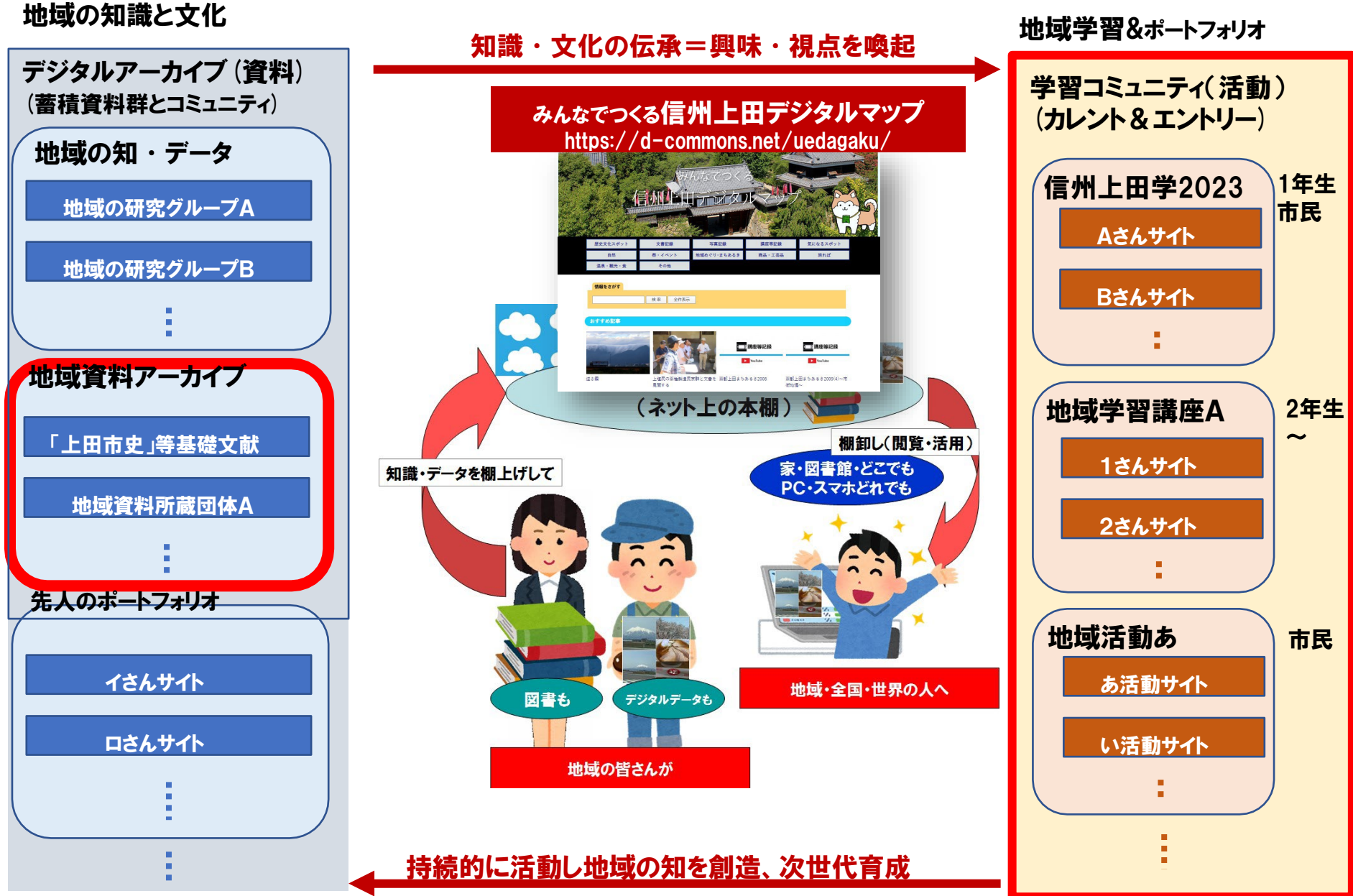

## 地域デジタルコモンズクラウドサービス d-commons.netサイト構成

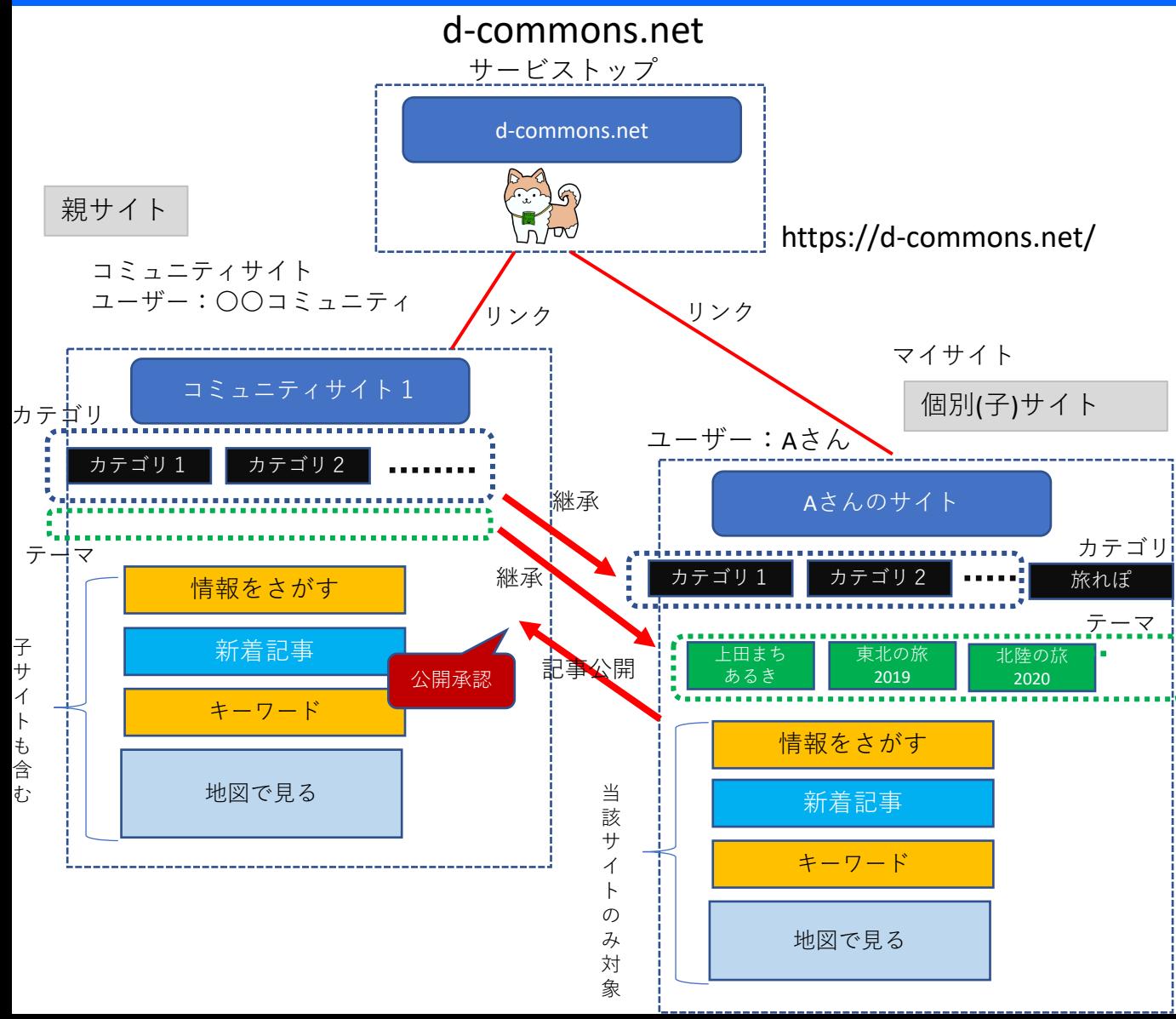

**★コミュニティサイト(親サイト)** 地域や組織・団体等がコミュニティサ イトの運営主体となり、自身のコミュ ニティサイト(親サイト)を開設する。

**★マイサイト 個別サイト(子サイト)** 任意の個人はいずれかのコモンズサイ トに新規ユーザー登録することにより、 そのコミュニティサイトの個別ユーザ ー(個別サイト=子サイト)としてア カウント登録できる。

#### **★親サイトと子サイトの関係**

・子サイトは親サイトのカテゴリを継 承する。子サイトは独自のカテゴリを 追加できるが、そのカテゴリは親サイ トには反映しない。

・個人ユーザーは自分のサイトに記事 を自由に投稿し公開できる。個人ユー ザーが投稿した記事は、カテゴリが親 サイトのカテゴリの場合には親サイト に記事公開する。ただし親サイト側で 「公開承認」を行った後、親サイトに 追加される。

・情報検索、新着記事、キーワード(ハ ッシュタグ)、地図は親サイトの場合は 子サイト記事も対象とする。子サイト においては子サイト内の記事のみを対 象とする。

## d-commons.net マイサイト(eポートフォリオ)

#### マイサイトはいずれかのコミュニティサイトを親サイトとし、マイサイトはその子サイトとなる。 親サイトのカテゴリに合わせて記事を投稿すると、親サイトにも再掲される。 マイサイトには末長く自身のデータや記事を蓄積し続けることができる。 マイサイトはeポートフォリオの特性を併せ持つ。

#### ▼マイサイトトップページ

https://d-commons.net/親サイトID/ユーザID

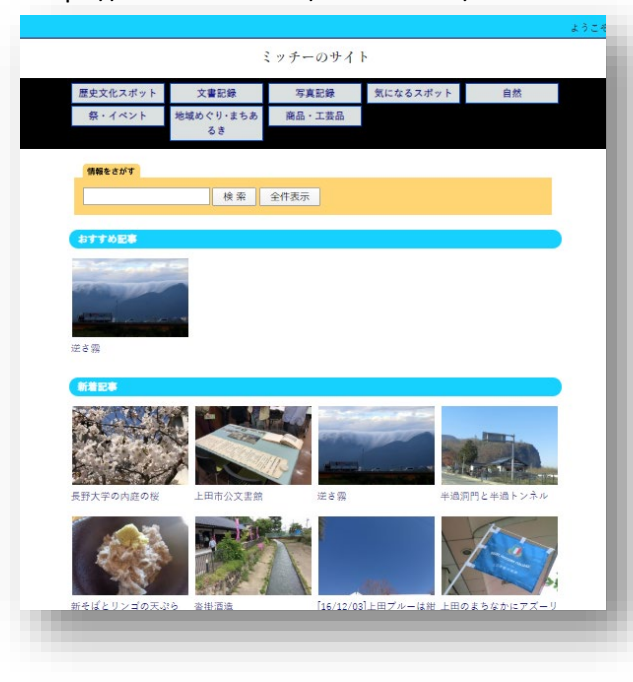

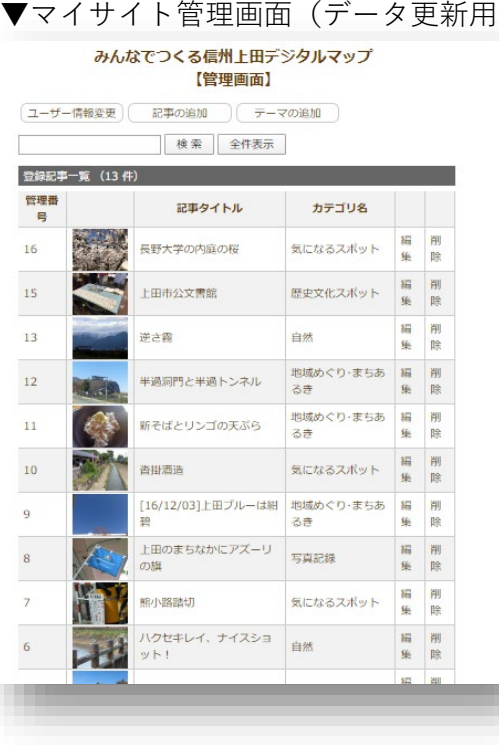

#### ▼マイサイト公開記事

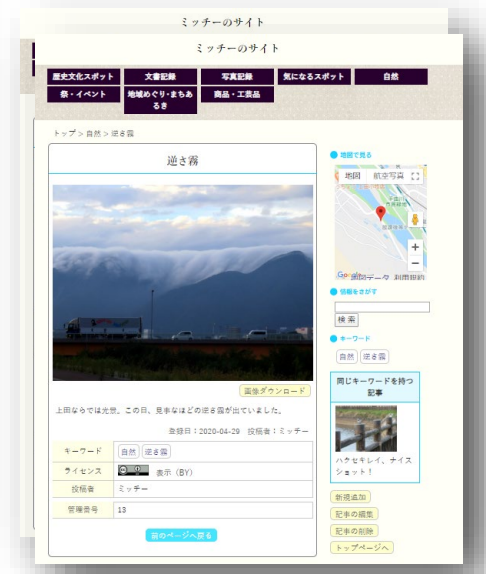

# d-commons.net利用手引き

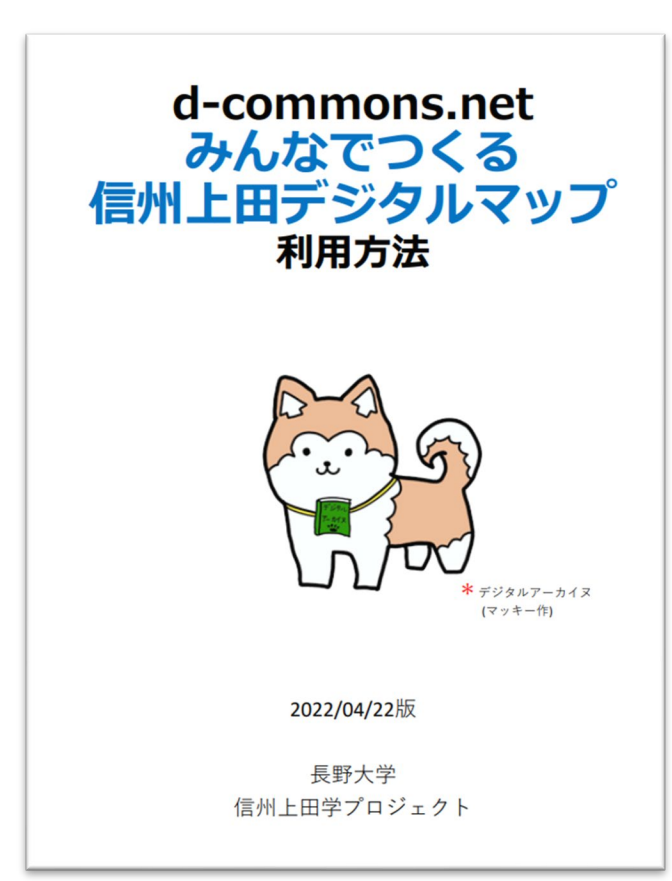

•新規ユーザー登録から投稿ま での手順については利用手引 を御参照ください。

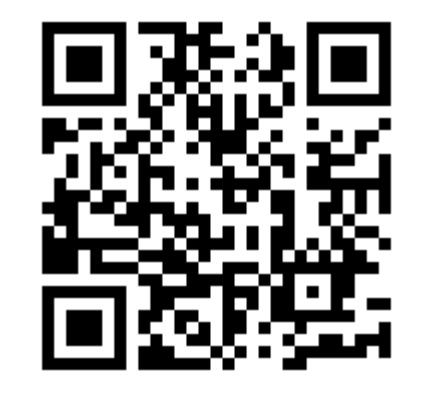

<https://mmdb.net/dcommons/uedagaku-tebiki.pdf>

# 本日の実習:マイサイトをつくる

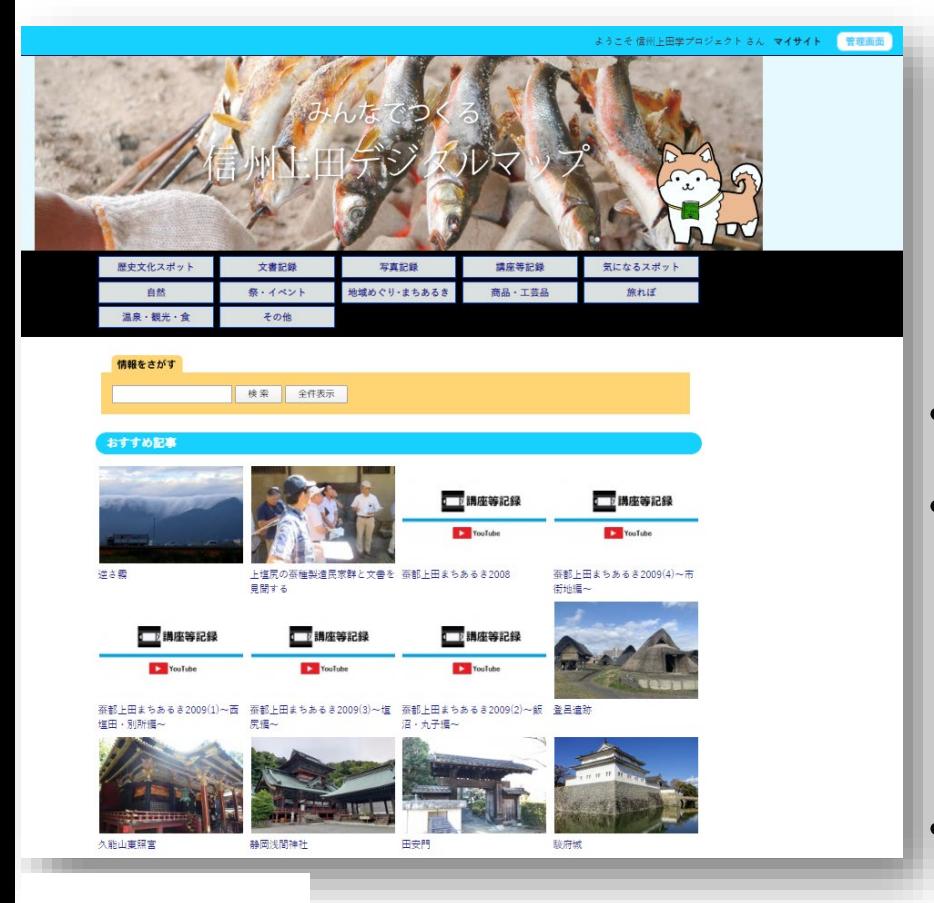

- •「新規ユーザー登録」
	- ユーザーID
	- パスワード
	- その他ニックネーム等アカウント情報
- •マイサイトを見る
	- •記事投稿を試してみよう!
		- 投稿したい画像を選ぶ
		- カテゴリ「最初の投稿」に投稿する
		- そのままで即時公開
- サイト「信州上田デジタルマップ」
	- 記事を投稿するとすぐに公開

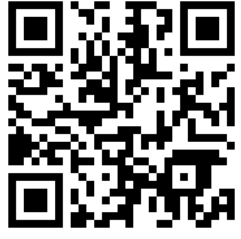

[https://d-commons.net/uedagaku/](http://www.d-commons.net/uedagaku/)

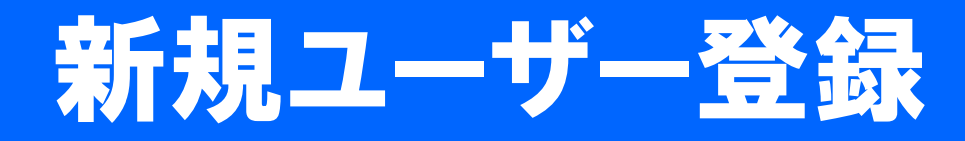

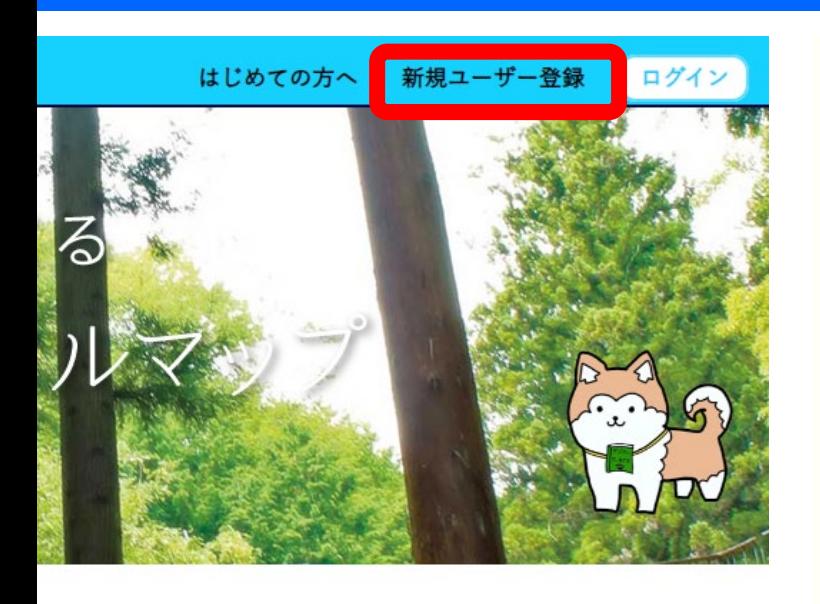

おすすめ記事

カテゴリ選択

新規ユーザー登録

#### 「ユーザー登録」について

ユーザー登録をご希望の方は、以下のフォームへ入力いただくことで登録が完了い たします。登録を行うと、ご自身のお持ちになっている写真を投稿することができま す。投稿に際しては、利用規約に従って本サービスをご利用ください。

ユーザー登録

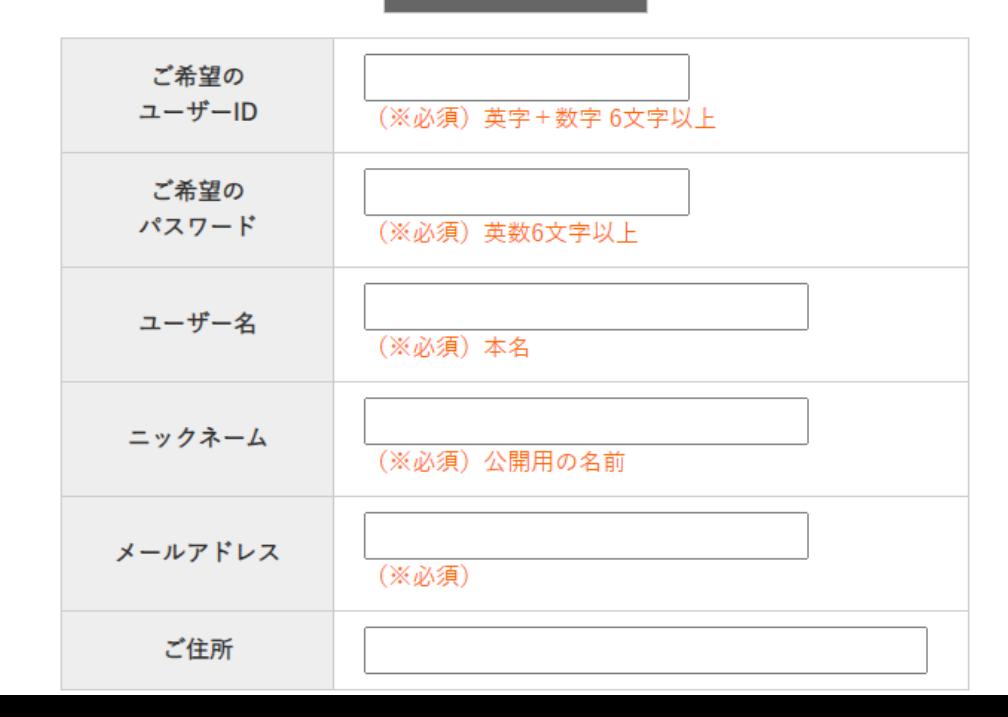

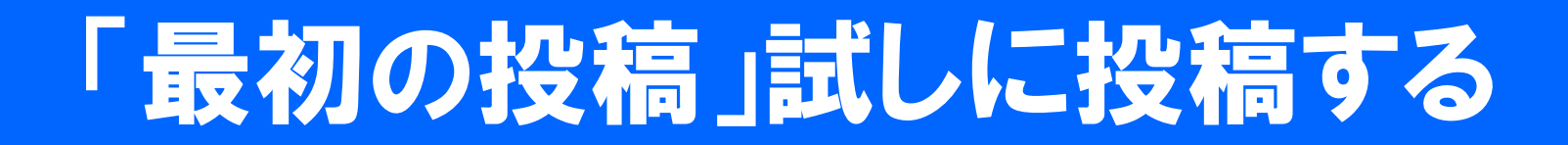

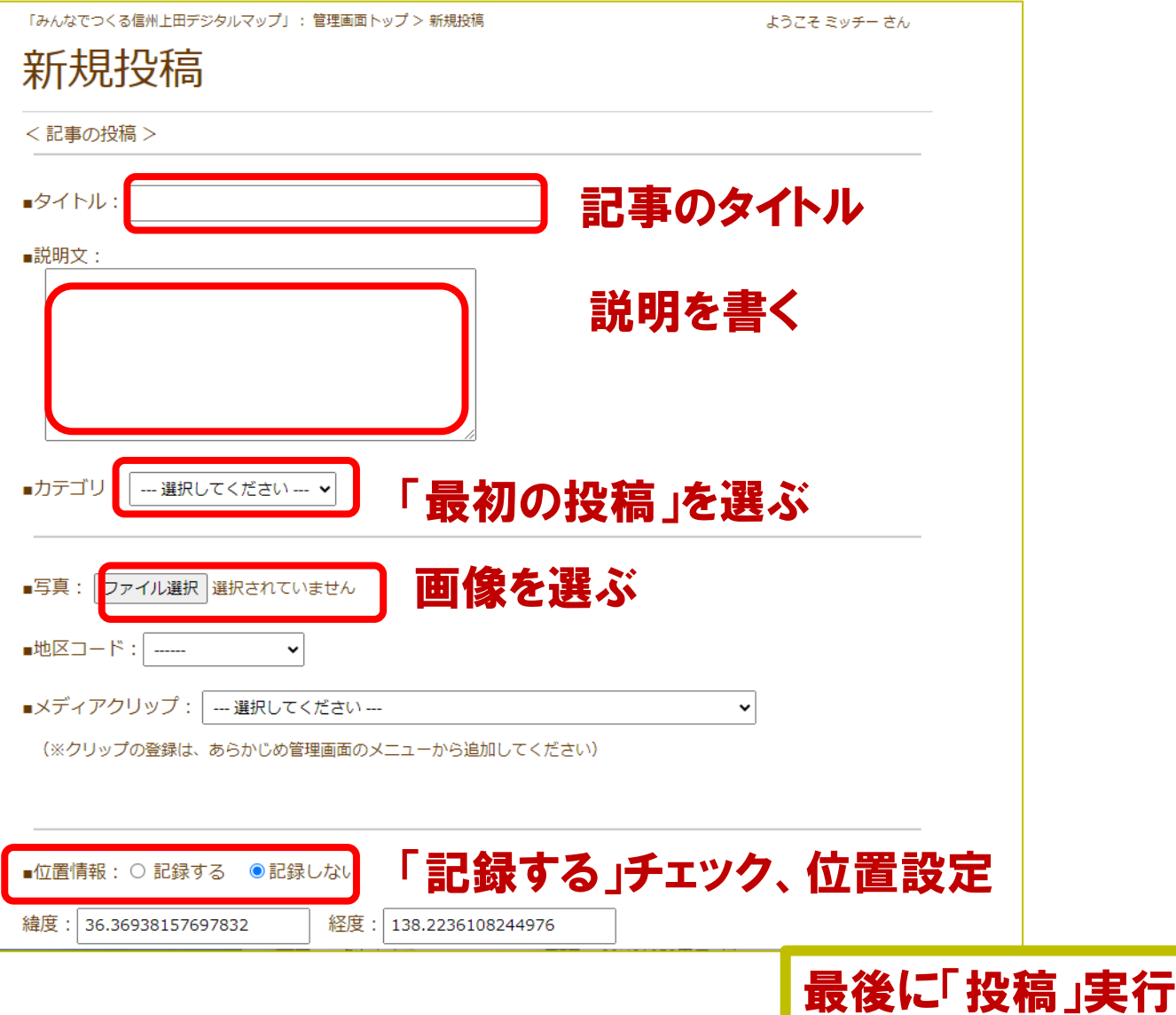

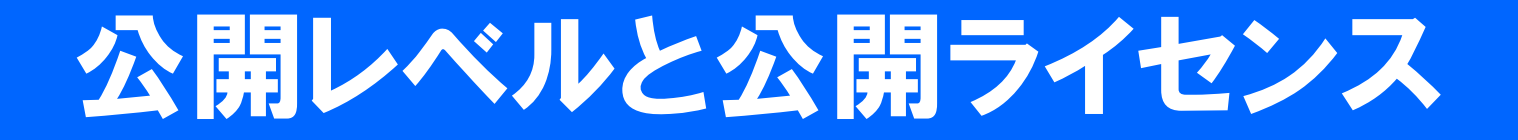

- •「公開(一般に公開する)」が標準
- •公開ライセンス(オープンデータ)
	- CC(クリエイティブコモンズ)ライセンス適用 <https://creativecommons.jp/licenses/>
	- 表示(BY)標準 クレジット表記すれば誰でも利用可能

クリエイティブ・コモンズ・ライセンスとは

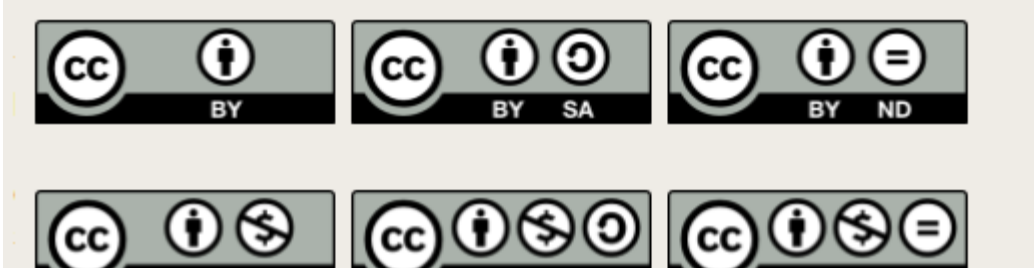

# 本日10/19の課題

- •次を報告してください
- ①マイサイトのURL
- ②ニックネーム
- ③探求テーマまたは視点 仮のテーマ/視点で可、後からの変更も可
- ④なぜそのテーマ/視点か(あなたの関心の所在)
	- •提出期限:10/23(月)
	- •投稿先:classroom